# **Funzione dei visualizzatori e tasti**

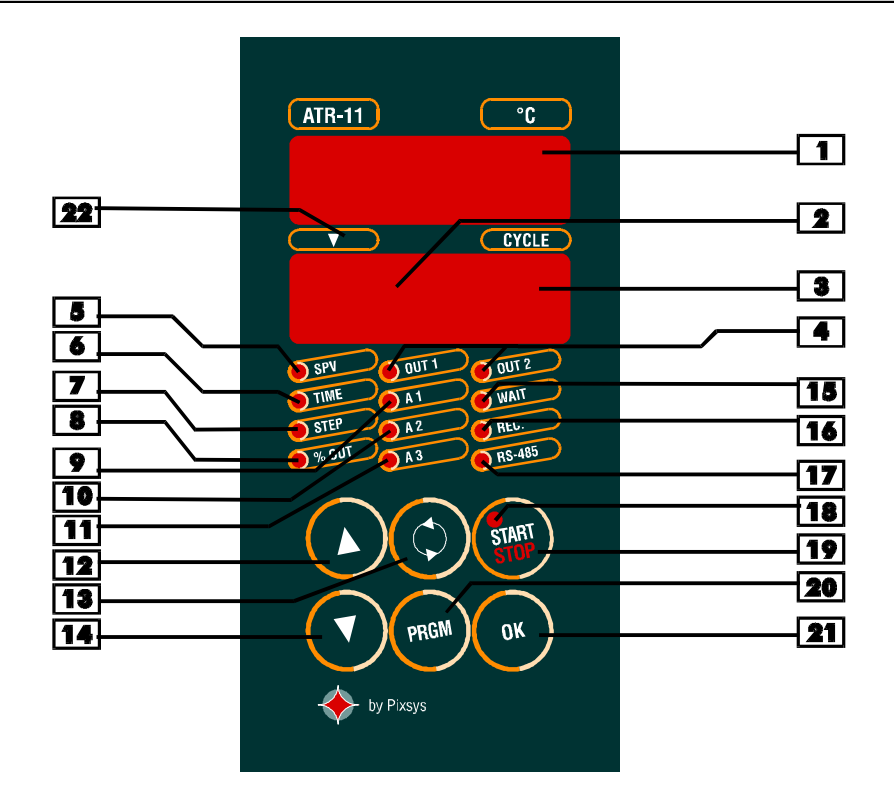

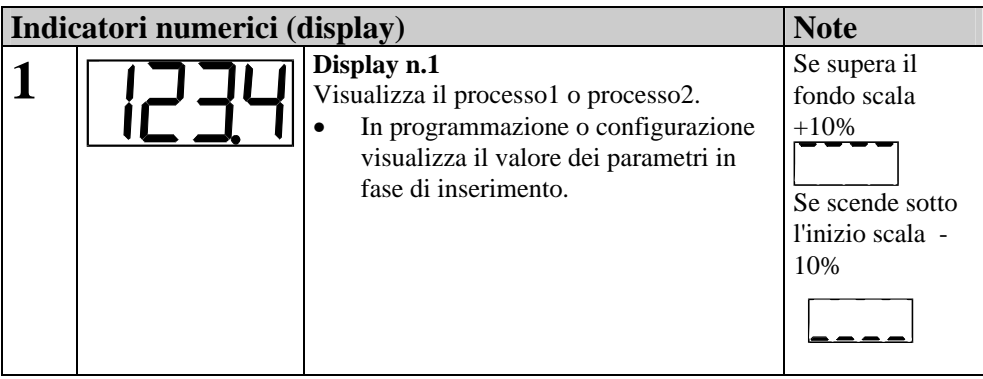

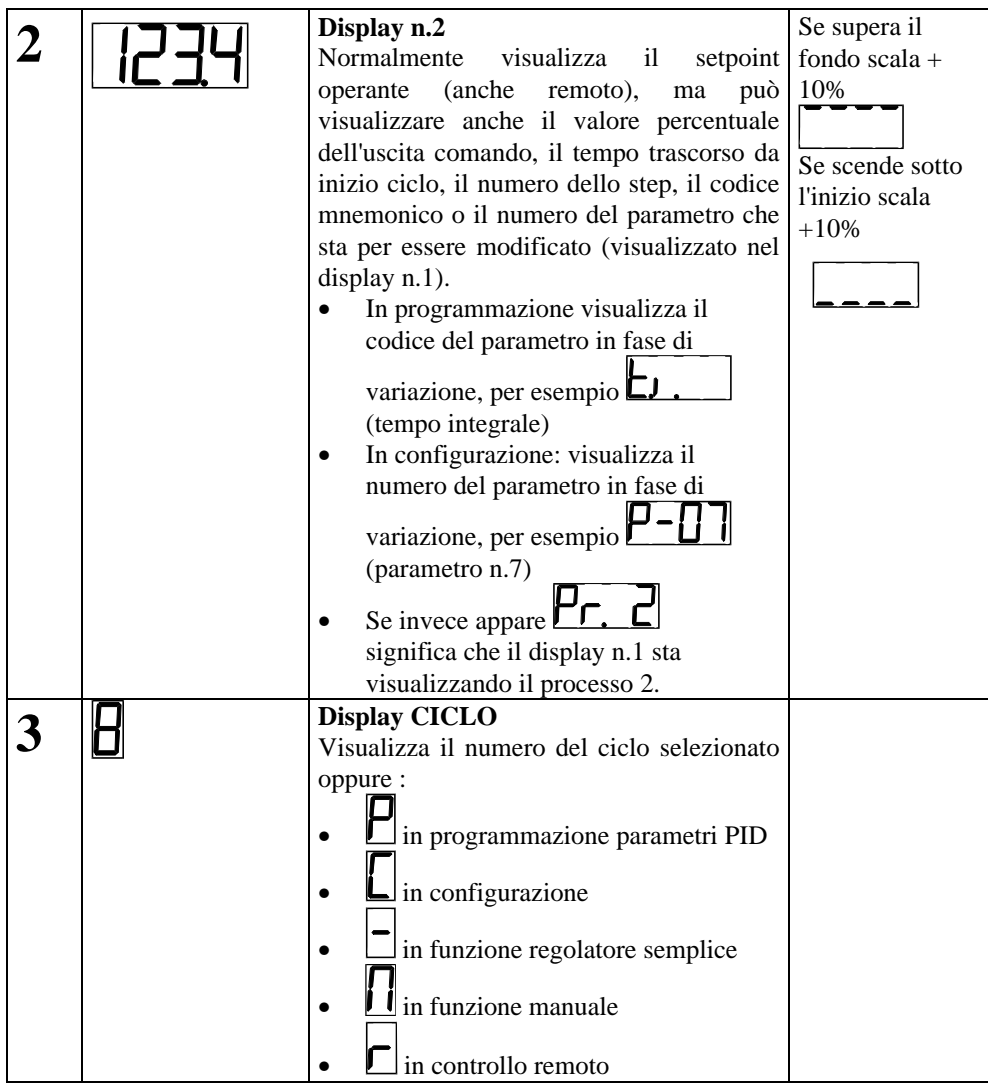

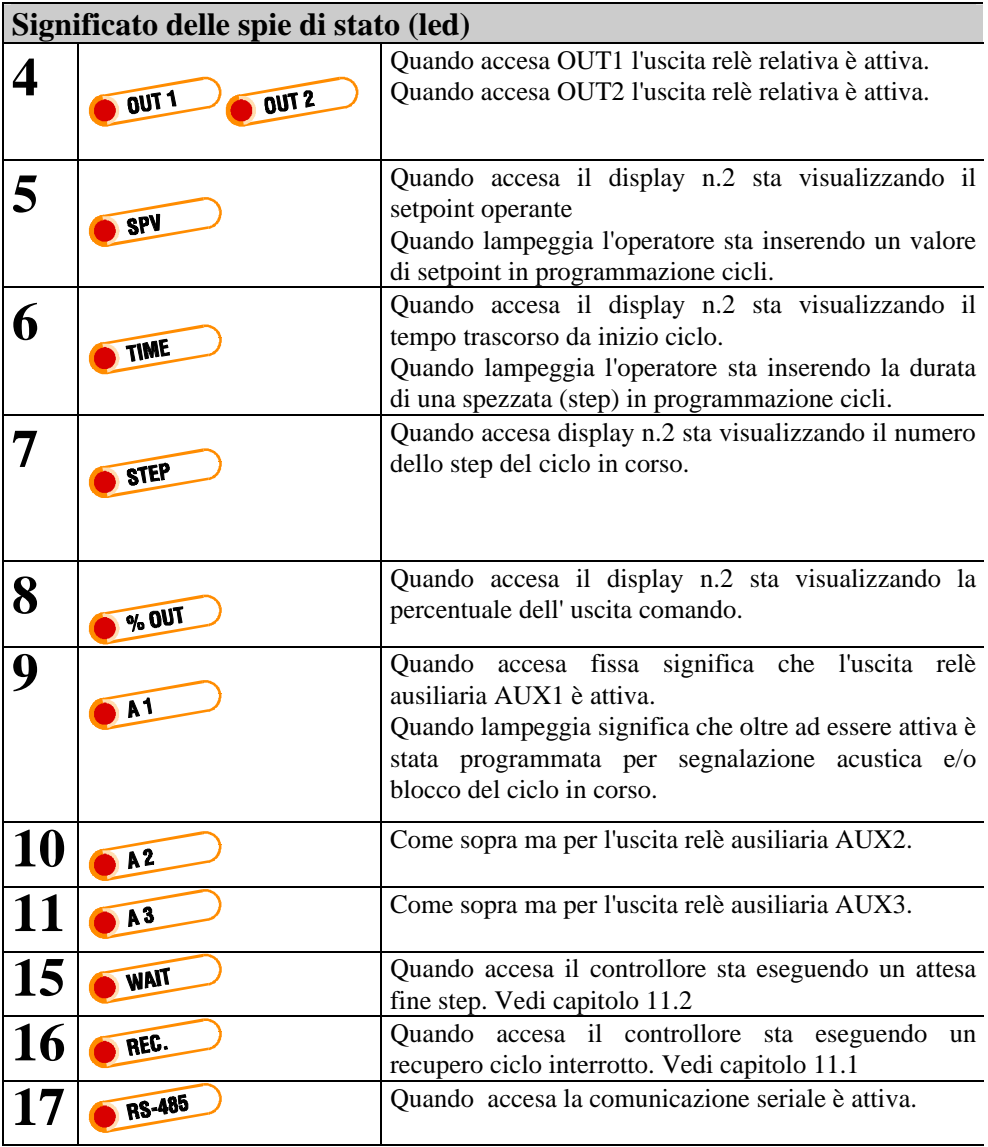

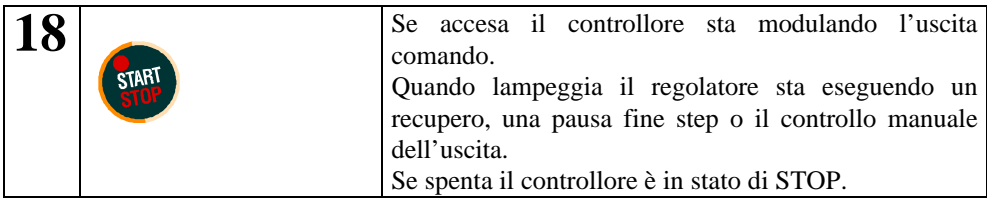

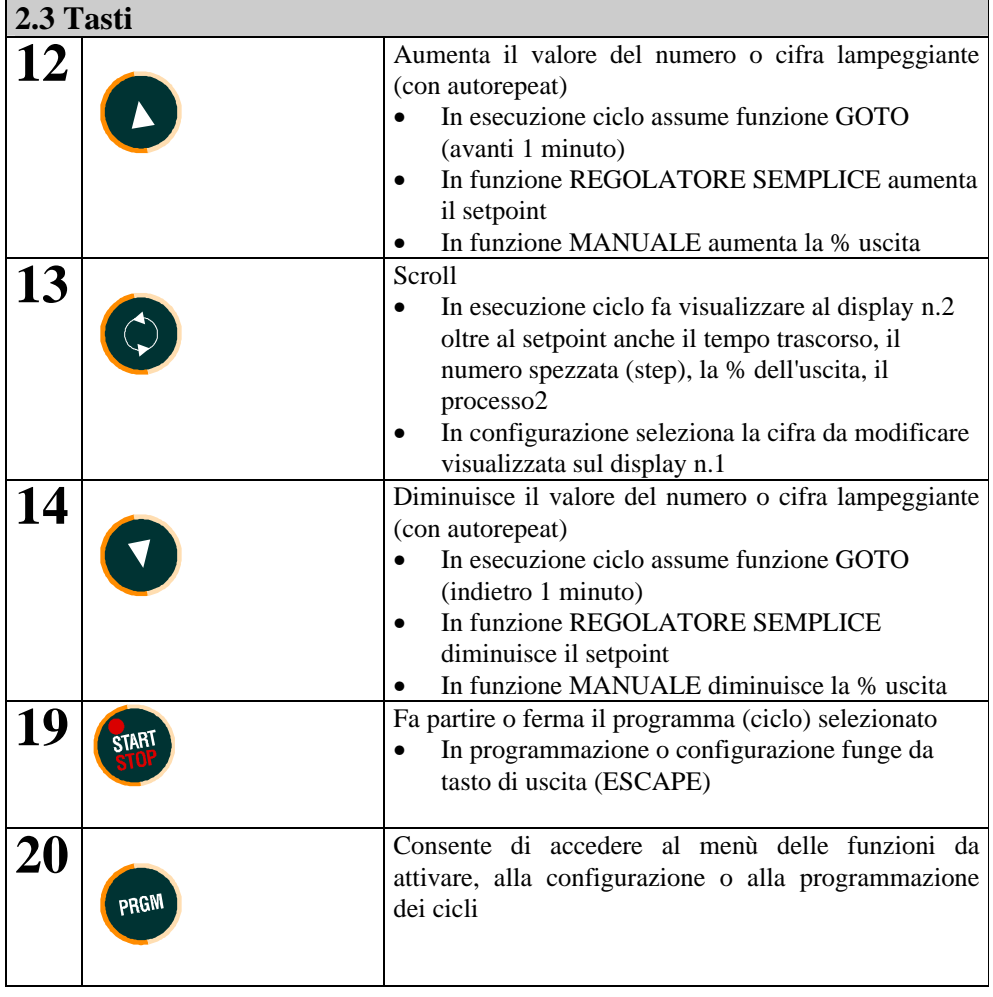

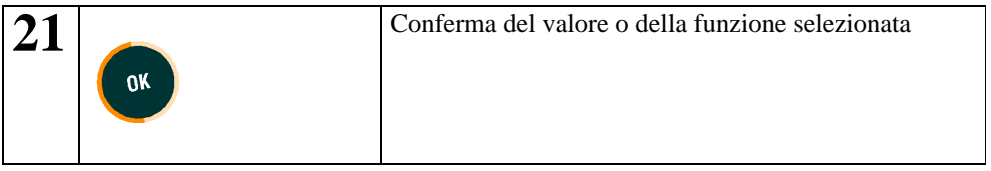

### **Programmazione o modifica dati di un ciclo con funzione di aggancio cicli e con uscita ausiliaria correlata al tempo**

Portare il controllore in stato di STOP e seguire i punti della tabella seguente.

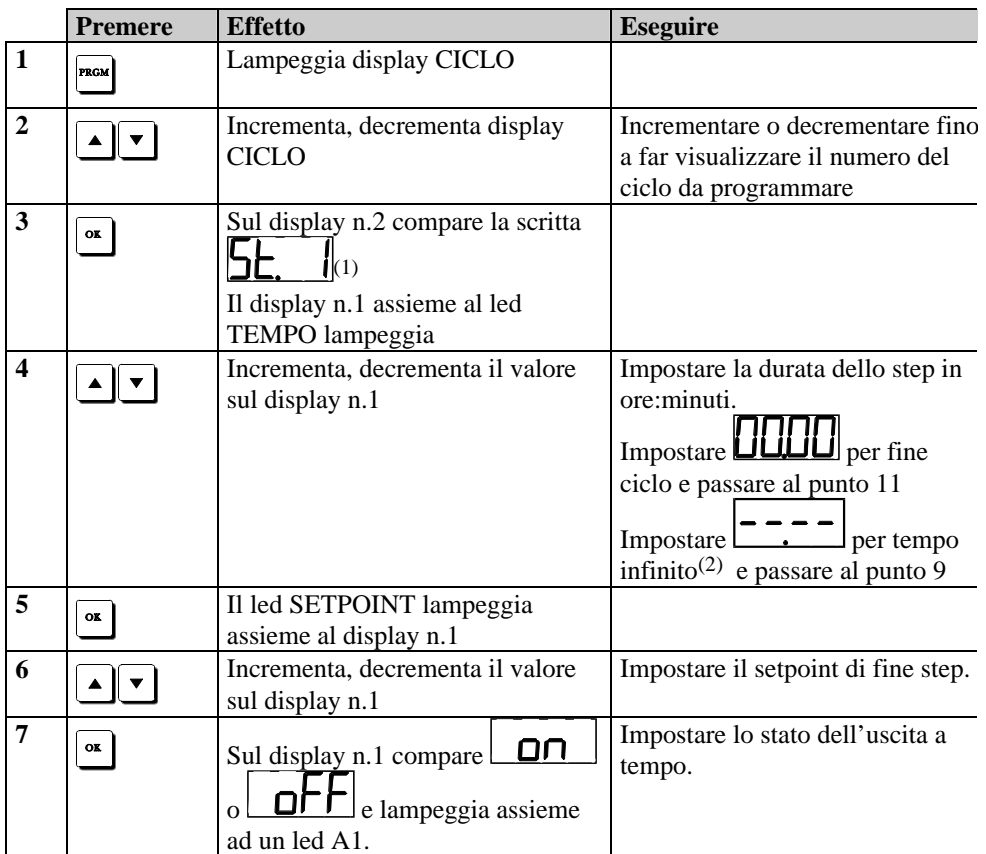

 $\overline{a}$ (1)  $\sum$  significa step numero 1, la seconda volta compare  $\sum$ .  $\sum$  e così via fino ad un massimo di 8.

(2) Per tempo infinito si intende che il controller rimane in regolazione con l'ultimo setpoint impostato fino alla pressione di da parte dell'utente. Non si può impostare a tempo infinito la durata del primo step.

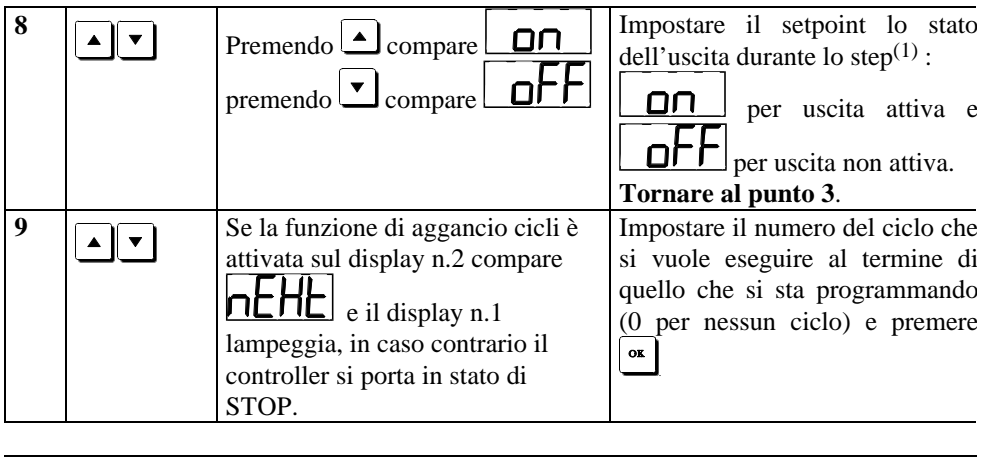

**Solo in caso di modifica** in ogni istante si può premere per uscire dalla programmazione mantenendo inalterati tutti i dati del ciclo precedentemente impostati.

l  $(1)$  Si può anche programmare lo stato a fine ciclo, quando sul display n.2 compare Tale stato viene mantenuto fino alla pressione di **dalla parte dell'utente**. End

#### **Lancio di un ciclo di cottura**

Portare il regolatore in stato di STOP.

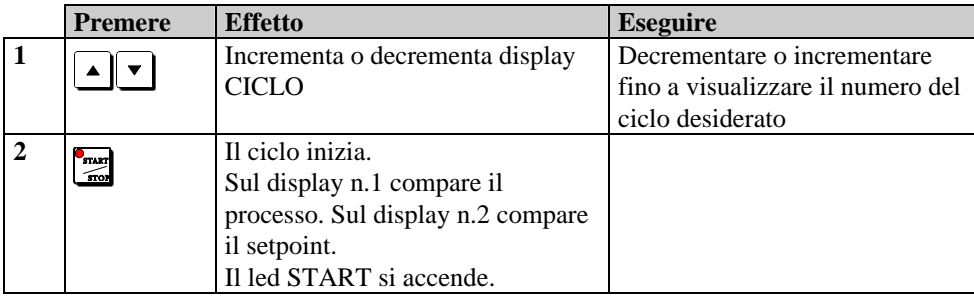

### **Funzione avanzamento veloce.**

Quando il ciclo è in esecuzione si possono premere i tasti  $\boxed{\bullet}$   $\boxed{\bullet}$  per avanzare o retrocedere di un minuto.

 $\overline{\text{A}}$ Per terminare il ciclo e portare il regolatore in stato di STOP premere  $\overline{\text{F}_{\text{max}}^{\text{max}}}$ 

## **Funzione REGOLATORE SEMPLICE**

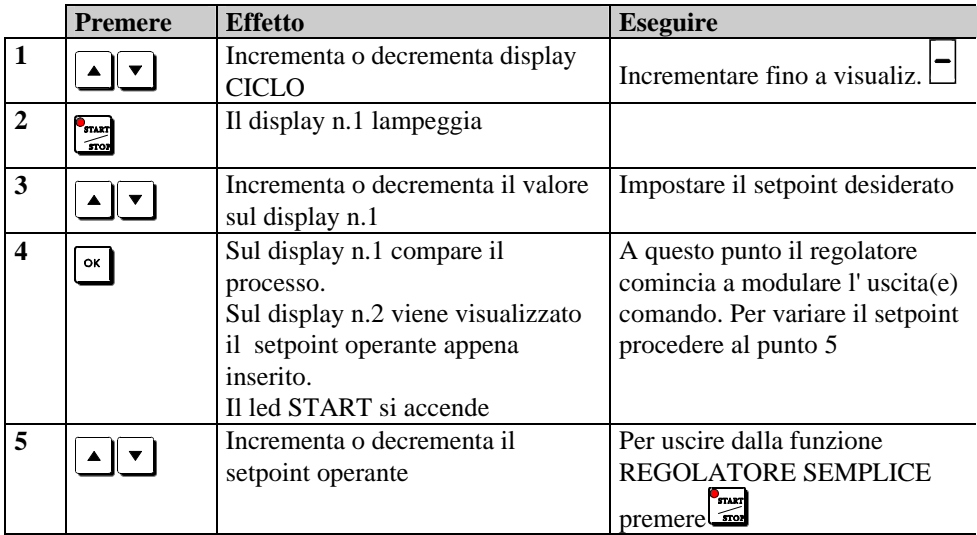